# Cheatography

# JSP Helper Cheat Sheet by [Kemmojoo](http://www.cheatography.com/kemmojoo/) via [cheatography.com/28261/cs/8351/](http://www.cheatography.com/kemmojoo/cheat-sheets/jsp-helper)

#### **Imports in HTML**

<%@ page import="packageName.Class" %> <%@ page import="java.text.DecimalFormat"

 $\frac{\phi}{\phi}$ 

<%@ page import="java.sql.\*" %>

<%@ page import="java.util.\*" %>

<jsp:include page="date.jsp" flush="true" />

### **Data Typs**

All Java Datatyps ( Integer, String, etc. )

ResultSet rsName; // rsName.getString("Name");

#### **Date Handling**

Date createTime = new Date();

"" + date.toString() + ""

<p>Today´s Date: <%= ( new java.util.Date() ) %> </p>

**Function/Methode Deklaration**

public methodName( String methodParameter ) { method Operation }

**JSP-Variable Deklaration between HTML**

<%! String variableName; %>

<%! float functionName(String functionParameter){ function Operation } %>

## **JSP-Allocation between HTML**

<% code fragment %>

## **JSP-Output between HTML**

<form action="<%= request.getRequestURI() %>" method="post">

<% out.print("<a href='checkbox.jsp'>Zurück</ a>"); %>

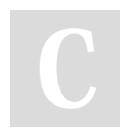

# By **Kemmojoo** [cheatography.com/kemmojoo/](http://www.cheatography.com/kemmojoo/)

request.getParameter("checkBoxNa me"); String [] variableName = request.getParameterValues("check BoxName"); **Response Operationen:** response.sendRedirect("redirectPag eName.jsp"); response.addCookie( cookie ); **Sessions Deklaration** session.setAttribute("IndexName", "IndexValue"); session.setMaxInactiveInterval(time ); **Sessions Usage** session.getAttribute("IndexName", object value); session.getId(); session.getAttribute(); String name, wert; wert =  $i f$  ( }

**Request Operationen: // GET**

**und POST**

session.getAttributeNames();

session.removeAttribute();

session.getCreationTime();

**Sessions Usage (cont)**

session.getLastAccessedTime();

# session.isNew();

# **Enumarations**

Enumeration e = request.getParameterNames();

while( e.hasMoreElements()) { name =

e.nextElement().toString();

// name = (String)

e.nextElement();

request.getParameter(name);

!name.equals("submit") && !wert.equals(""))

out.println(name + ":" + wert  $+$  " $\text{br>}$ ");

#### **Cookies Deklaration**

```
Cookie cookie = new
Cookie("IndexName",
IndexValue);
cookie.setMaxAge(246060
); // 24 Stunden
response.addCookie(
cookie );
```
# **Cookie Usage**

```
Cookie[] cookies =
request.getCookies();
for(int i = 0; i <cookies.length; i++){
    Cookie c =
cookies[i];
    if(c.getName().equal
s("name")){
          out.println("Na
me = " + c.getValue() );
    }
}
```
Published 6th June, 2016. Last updated 6th June, 2016. Page 1 of 2.

Sponsored by **ApolloPad.com** Everyone has a novel in them. Finish Yours! <https://apollopad.com>

# Cheatography

# JSP Helper Cheat Sheet by [Kemmojoo](http://www.cheatography.com/kemmojoo/) via [cheatography.com/28261/cs/8351/](http://www.cheatography.com/kemmojoo/cheat-sheets/jsp-helper)

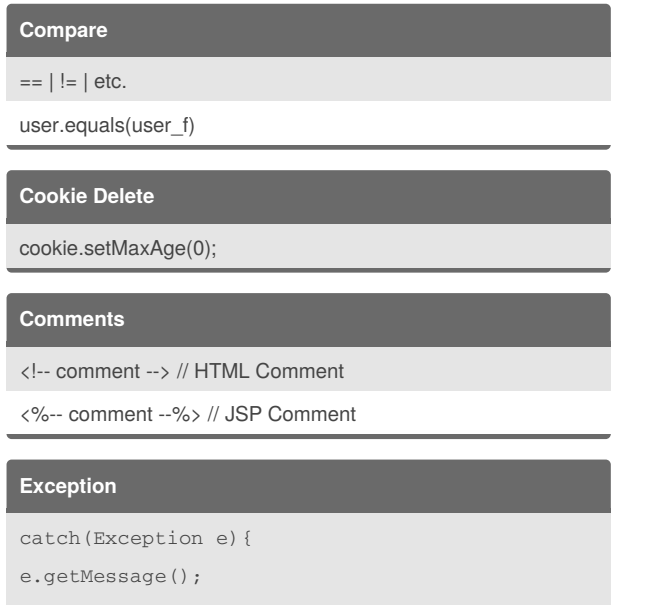

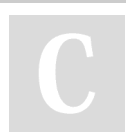

}

# By **Kemmojoo**

[cheatography.com/kemmojoo/](http://www.cheatography.com/kemmojoo/)

Published 6th June, 2016. Last updated 6th June, 2016. Page 2 of 2.

Sponsored by **ApolloPad.com** Everyone has a novel in them. Finish Yours! <https://apollopad.com>